от «29» апреля 2015 г.

Уважаемые господа.

Уведомляем вас о следующих изменениях, вводимых в функционал ПК ПрофСтрой 4:

• Начиная с версии 4.09.81, проводится изменение функционала расчета профиля термомостов. ТОЛЬКО для версий ОДФ.

В предыдущих версиях имелась возможность опциональной настройки расчета длин «Профилей» подтипа «Термомост» по длине поставки без учета «уровней деления». Настройка производилась в окне «Настройки – Расчетные данные - Технологические»

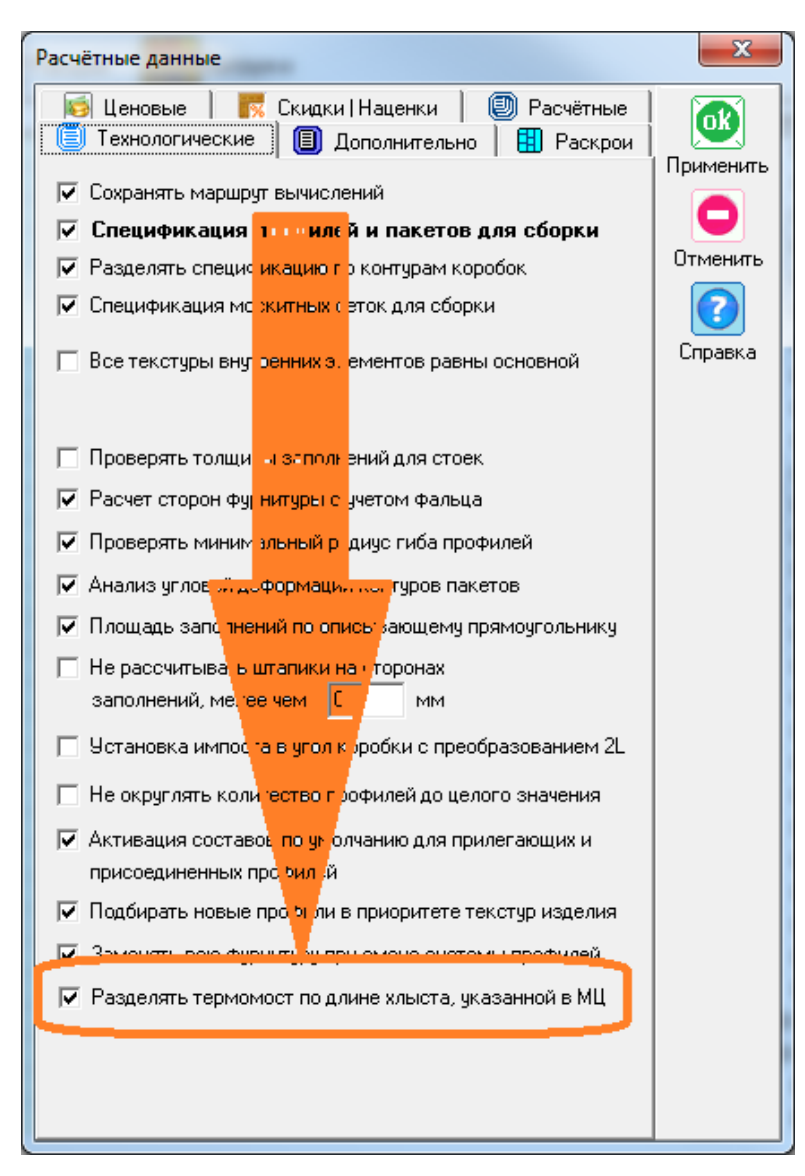

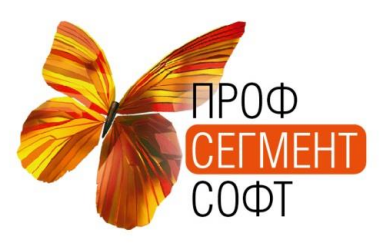

129344, г. Москва, ул. Енисейская, д.1  $\rightarrow$  +7 (495) 755-93-42, +7(495) 778-62-28 В подверсиях имеющих номер выше 4.09.81 эта опция расчета расширена применением для любого подтипа МЦ «ПРОФИЛЬ». Настройка производится в окне «Материальные ценности», для каждого артикула индивидуально:

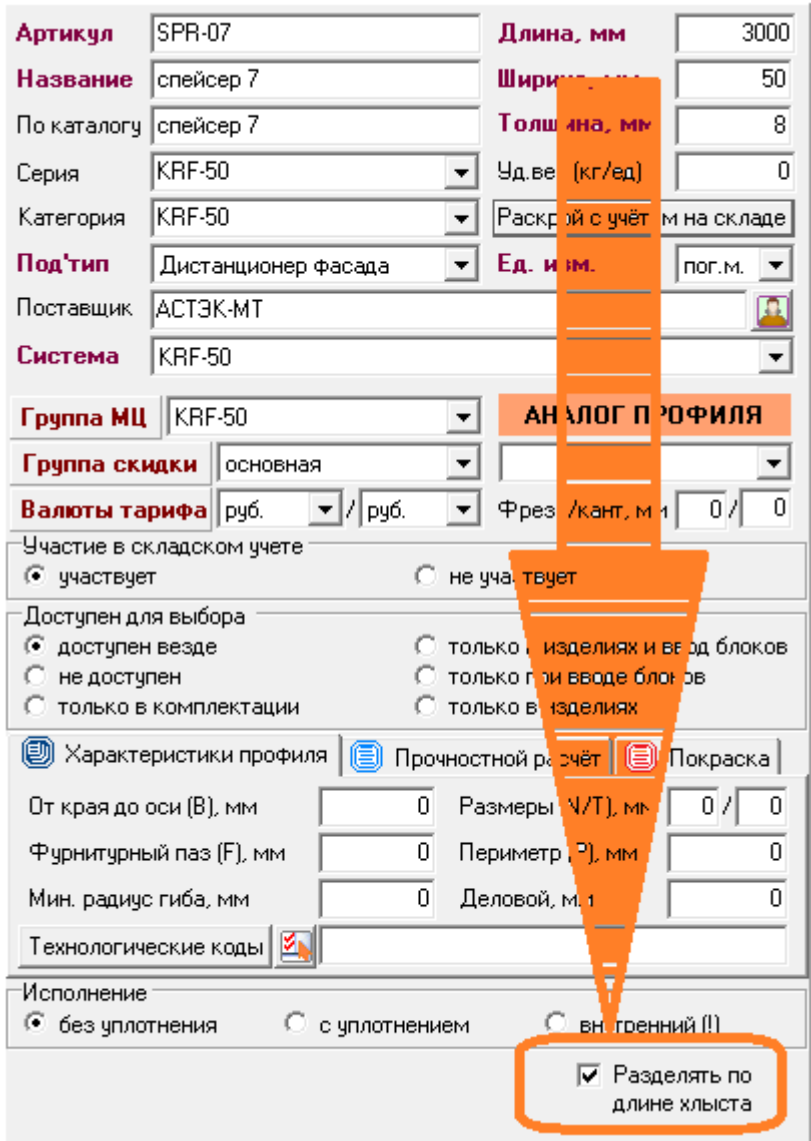

Обращаем ваше внимание на более высокий уровень приоритета параметра Состава «Разбиение профиля по уровням», по отношению к описываемой опции расчета. Это означает, что, например, если для профиля стойки включена опция «Разделять по длине хлыста» и в Изделии выполнено деление конструкции по уровням, то деление профиля будет проведено именно с учетом деления конструкции по уровням деления.

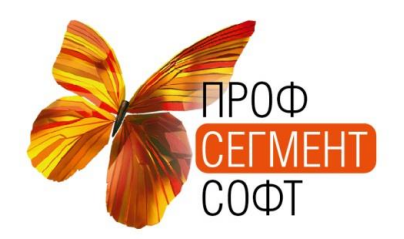

129344, г. Москва, ул. Енисейская, д.1  $123344, 1.$  MOURBA, 9.1. EHREPORTAL, 4.1<br> $\bullet$  +7 (495) 755-93-42, +7(495) 778-62-28

**В случае если ранее была задействована опция для МЦ подтипа «термомост» следует вручную назначить новую опцию для соответствующих артикулов и обновить Конструктив у дилеров и всех пользователей. Автоматически назначение новой опции не производится.**

Опция в МЦ «Разделять по длине хлыста» предназначена для организации верного расчета вспомогательных профилей, например дистанционных вставок, термомостов и т.п.

 Так же обращаем ваше внимание на введение нового поля «кант» для МЦ типа ПРОФИЛЬ:

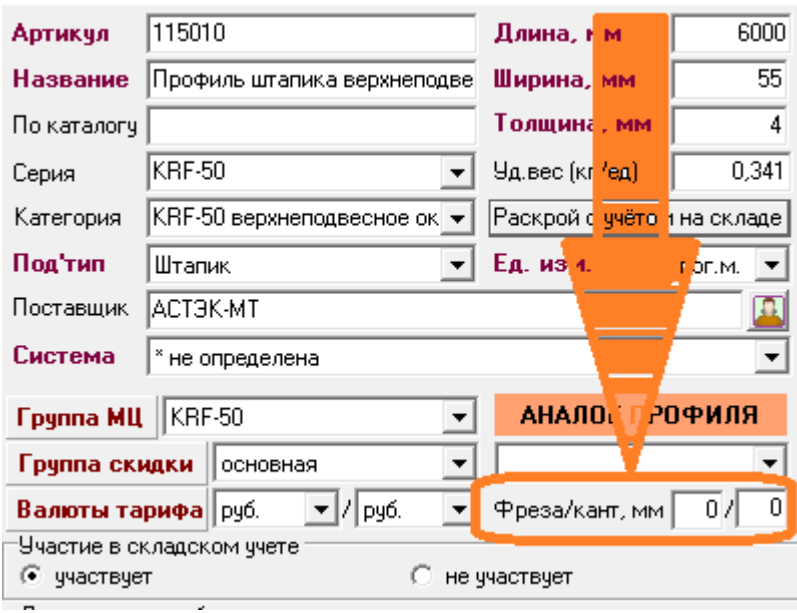

Поле предназначено для ввода, не раскраиваемого обрезка для профилей типа сухарь, для алюминиевых конструкций и т.п.

Применяется при Групповом и Ценовом раскроях для обозначения длины обрезка который неизбежно остается на зажимах станка и не может быть использован при раскрое.

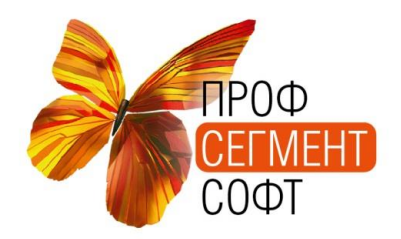

129344, г. Москва, ул. Енисейская, д.1  $\bullet$  +7 (495) 755-93-42, +7(495) 778-62-28